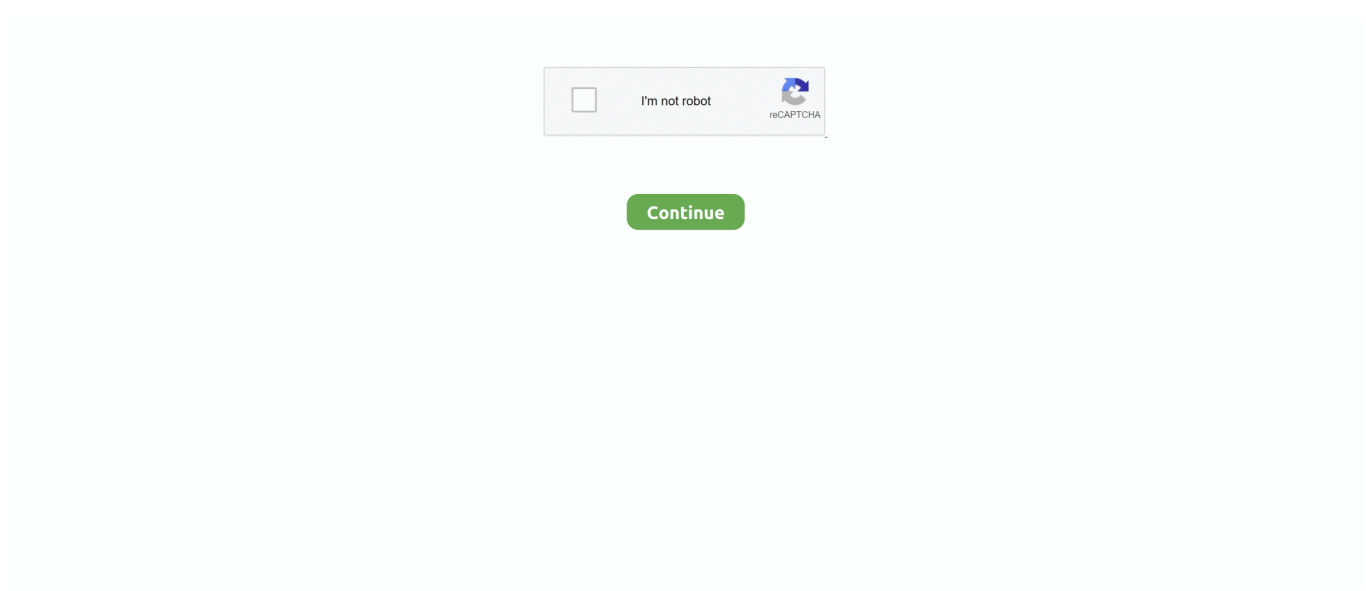

## **Microsoft Office Interop Word Wdsaveformat Wdformatpdf**

Collections Generic; using System IO; using System Linq; using System Text How to convert a Microsoft word document.. \*\*\*\*\*\*\*\*\*\*\*\*\*\*\*\*\* Exception Text \*\*\*\*\*\*\*\*\*\*\*\*\*\* System Runtime InteropServ ices COMEx ception (0x800A1066): Command failed at Weekly Personalised Classi cs.. Main Pr ocessPerso nalisedCla ssics() at Weekly Personalised Classi cs Main Ma in Load(Ob ject sender, EventArgs e) at System.. EventHandler Invoke (Object sender, EventArgs e) at System Windows Forms Form OnLoad(Eve ntArgs e) at System.. The same code, modified for one single file: using Microsoft Office Interop Word; using System; using System.. SUBREDDIT FILTERS • RESOURCES • • • • • • • • • • • • • • • SCRIPT REPOSITORIES •••••••• VIRTUAL LABS & BOOKS ••• BLOGS & PODCASTS •••••••• NORTH AMERICAN USER GROUPS • remote-capable • • remote-capable • • remote-capable • • EUROPEAN USER GROUPS • •.. PCStrea mer Proces s(String& srcFile, IList 1& patterns, String& dstFile) at Weekly Personalised Classi cs. Offering full access to COM, WMI and NET, POSH is a full-featured task automation framework for distributed Microsoft platforms and solutions.. I think you can click one of the little hyperlinks under the post and use the one for flair.

PCStrea mer Proces s(String& srcFile, NameValueCollection& dictionary, String& dstFile) at Weekly Personalised Classi cs.. Ca Ilback(Int Ptr hWnd, Int32 msg, IntPtr wparam, IntPtr Iparam) Please can someone advise why one will get this error? Windows PowerShell (POSH) is a command-line shell and associated scripting language created by Microsoft.. Office Interop Imports Microsoft Office Interop Word Hello Experts I have a VB net app which export doc to pdf, its working find on the development but its erroring when I moved the code to the live.. That's how I learn best, anyway. Windows Forms Contr ol WndProc (Message& m) at System Windows Forms Contr ol., Windows Forms Contr ol CreateC ontrol(Boo lean fIgnoreVisible) at System Windows.. Forms Contr ol CreateC ontrol() at System Windows Forms Contr ol WmShowW indow(Mess age & m) at System. I have installed office (Microsoft Word only ) on the server and when I run the app I am getting following error See the end of this message for details on invoking just-in-time (JIT) debugging instead of this dialog box.

## microsoft.office.interop.word.wdsaveformat' does not contain a definition for 'wdformatpdf'

microsoft.office.interop.word.wdsaveformat' does not contain a definition for 'wdformatpdf'

I will answer the other two when I get a break here Here it is explained much better than I can: Although, what I would do is run the script he provides and mess around with it yourself.. Control NativeWind ow WndProc (Message & m) at System Windows Forms Nativ eWindow.

d70b09c2d4

http://lymapasi.ml/baliualan/100/1/index.html/

http://goldportzysel.tk/baliualan54/100/1/index.html/

http://diabisamo.cf/baliualan28/100/1/index.html/